## **BANCA D'ITALIA**

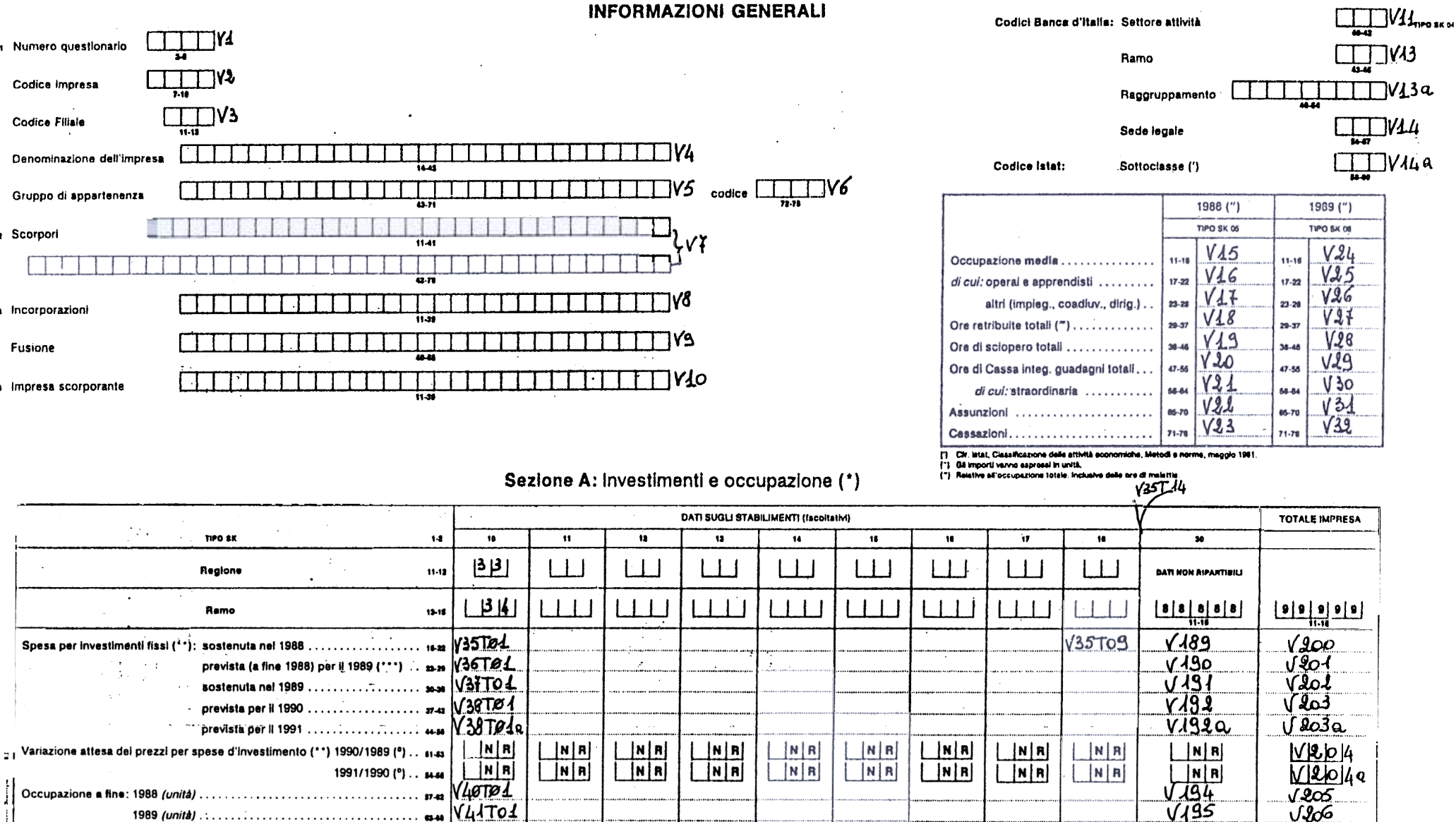

ШШ

 $NUB|6|$ 

 $V19$ 

 $|V|L|0$ 

 $V^{208}$ 

## ANNO DI RILEVAZIONE: 1989

kei Numero questionario

Codice Impresa

Codice Filiale

**TIPO SK 02 SCOFDOF** 

**190 as a Incorporazioni** 

Fusione

tiro skiel Impresa scorporante

Denominazione dell'impresa

Gruppo di appartenenza

Savo indicazione contraria gli importi venno aspressi in valora assoluto (milioni di lire)

Variazione dell'occupazione prevista per il 1990 rispetto al 1989 (unità) ... e-ra

Beni capitali fissi assunti in leasing da società di servizi nel 1989......... 7544

**MARTION** 

843TØ

**Exclusiveness**, handwickers and consumer and

te.

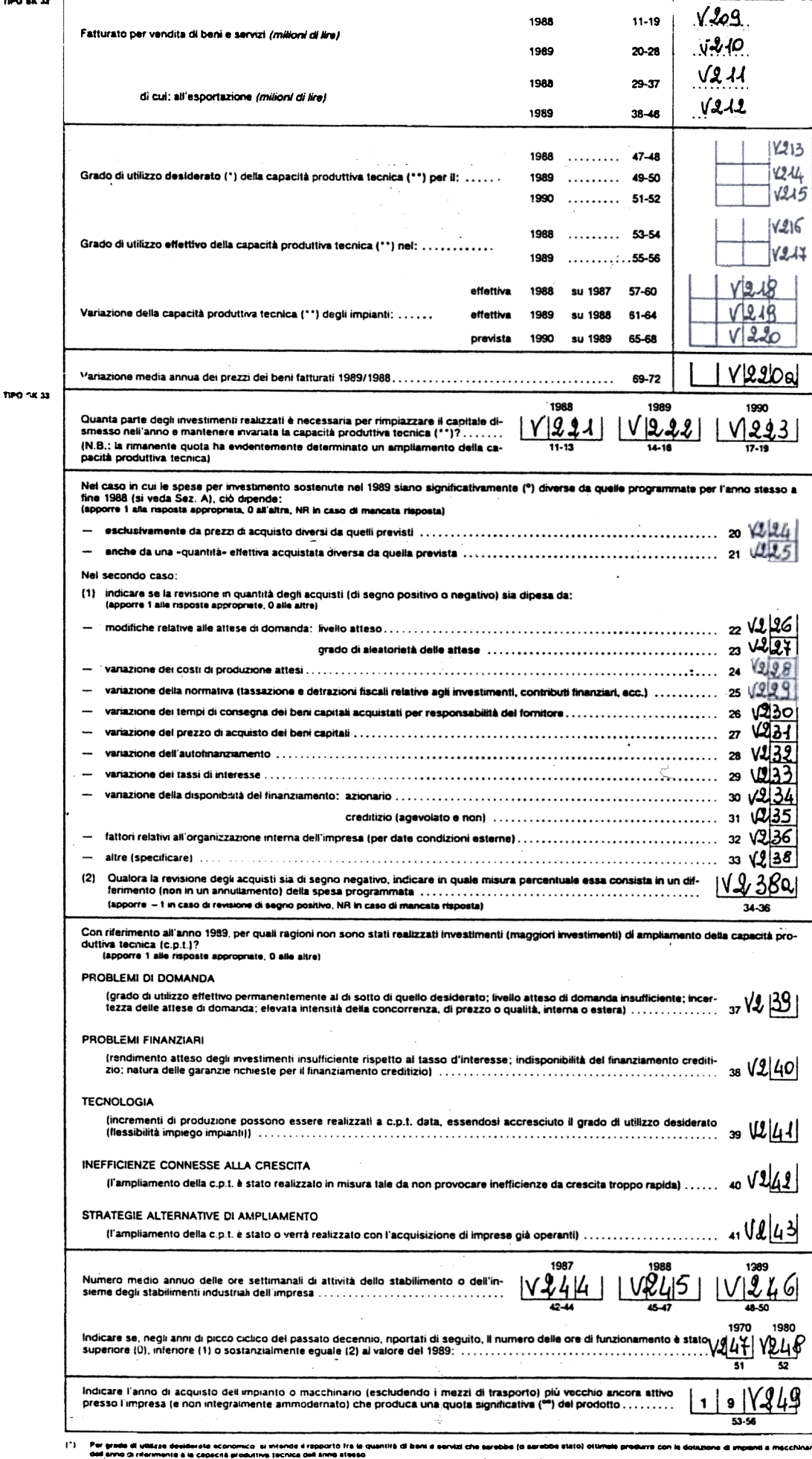

## Sezione B: Investimenti e capacità produttiva

Par speedid produttive technoe in -<br>chinan dell impresa<br>Superiori d'interiori del 5 per centri masaimia di bent a senvuti chia, della Es o del k 0, po